## **Capítulo 4 Operações em Imagens**

# **Capítulo 4**

**4.1. Operações Pontuais 4.2. Operações Locais 4.3. Operações Globais 4.4. Transformações Geométricas**  Operações em imagens podem ser realizadas:

- pontualmente nos *pixels*;
- em partes da imagem
	- •fixas ou
	- •dependendo de algum contexto; e,
- em toda a imagem .

### **4.1. Operações Pontuais**

### **4.1.1. Operações Aritméticas**

### **4.1.2. Operações Lógicas**

# **4.1. Operações Pontuais**

**O** *pixel***, na posição** *(x<sup>i</sup> ,yi ),* **da imagem resultante depende apenas do** *pixel* **na imagem original.**

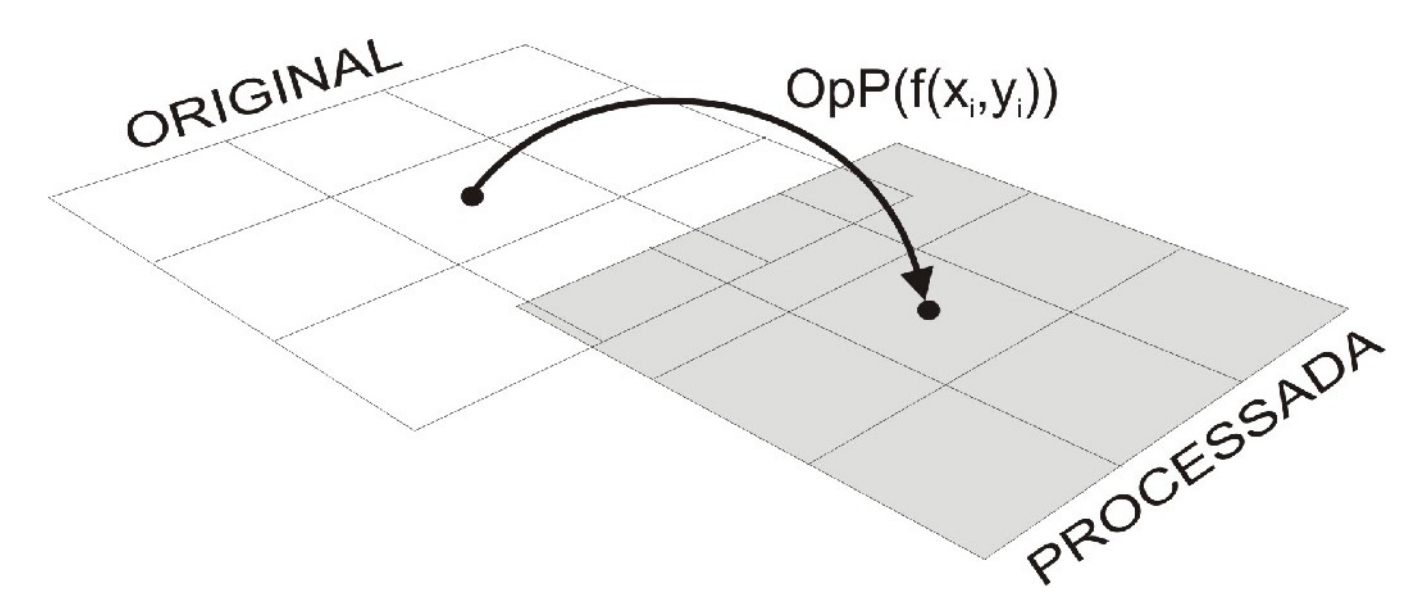

Figura 4.1 – Esquema de operações pontuais em imagens.

#### **Algumas operações eram apenas características de cor ou luminância ja foram vistas no cap 2:**

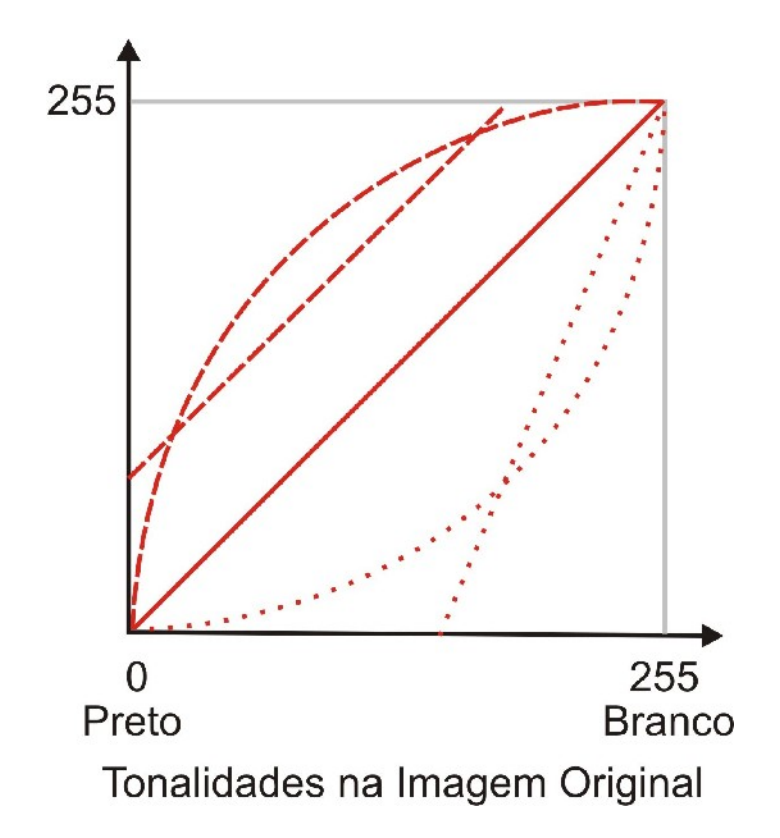

#### Figura 4.2 – Esquema de mudanças de tons para Imagem em 256 tons de cinza.

O processamento pode levar em consideração dados globais da imagem, como por exemplo, o histograma.

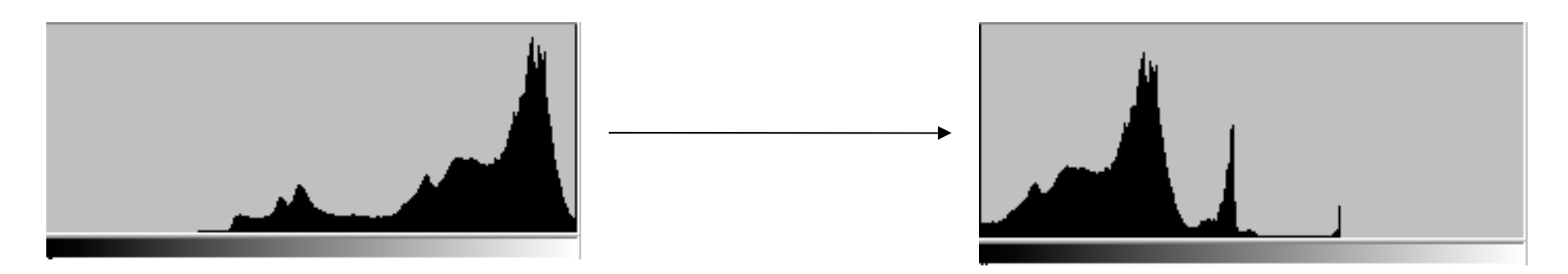

As operações locais *pixel*-a-*pixel* de duas imagens podem ser descritas pela expressão:

$$
Z = (X \, OpP \, Y) \tag{4.3}
$$

*OpP* é um operador qualquer aritmético ou lógico.

### **4.1.1. Operações Aritméticas**

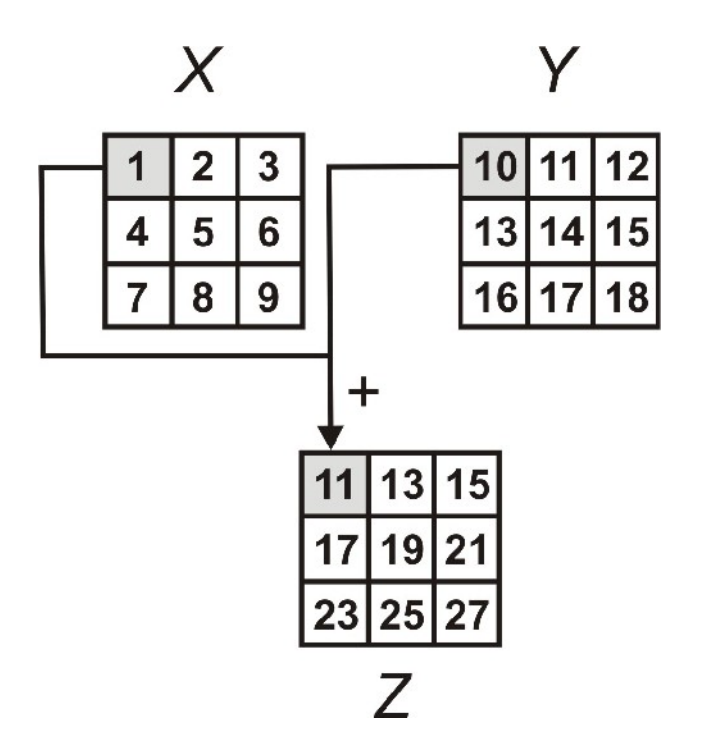

Figura 4.3 – Exemplo de operação aritmética de soma

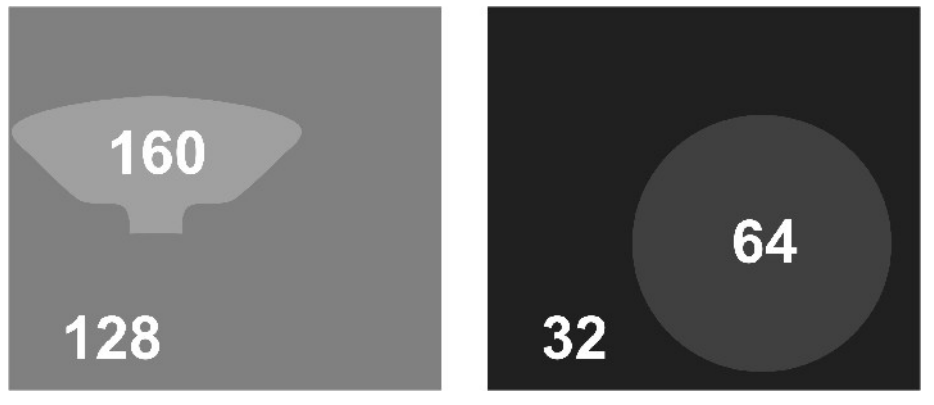

Figura 4.4 – Imagens *X* e *Y* utilizadas como exemplos. (a) imagem *X* (b) imagem *Y*

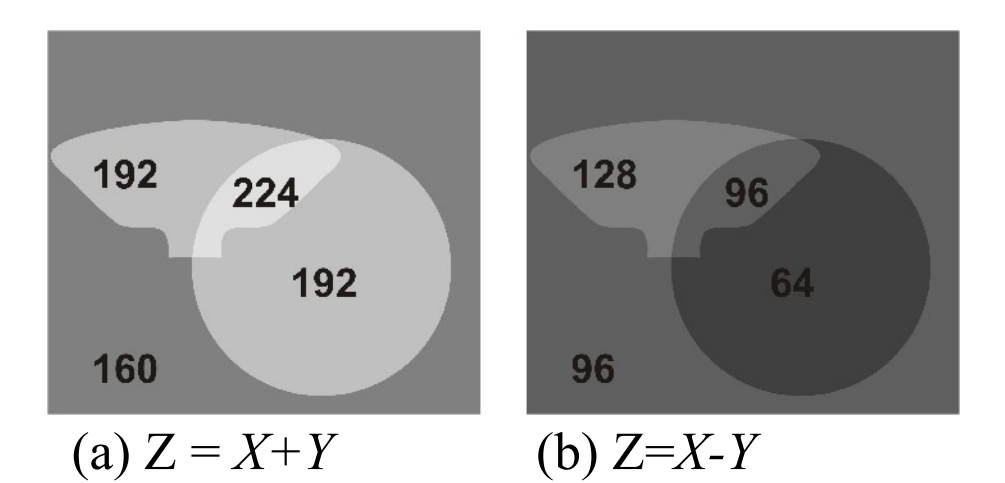

Figura 4.5 – Exemplos de operações aritméticas com as imagens da Figura 4.4.

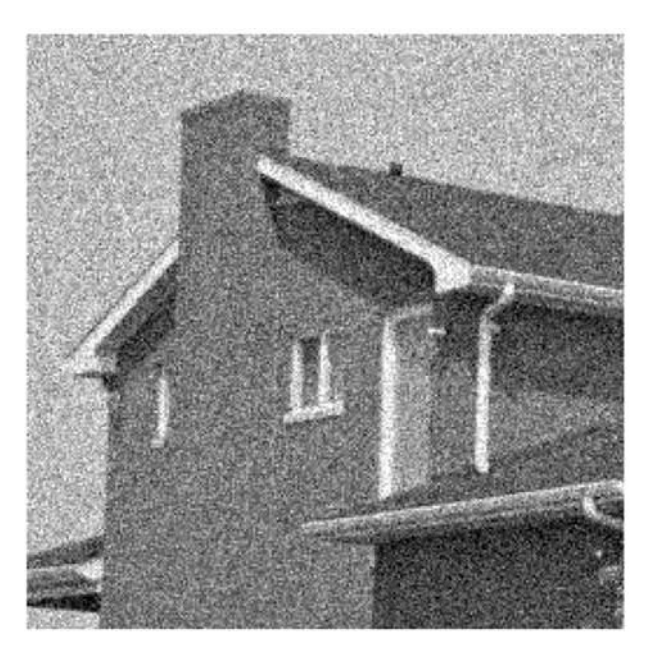

No is y im a g e **Ho us e** ,

ruído ra ndôm ic o de vide a transmissão.

A im a g e m v a i m e lh o ra r m u ito s e s u b s tiu id a p e la s o m a d e **n tra s nm is s õ e s** d iv id id a p e lo n ú m e ro d e tra n s m is s o e s (**m é dia**  d e tra n s m is s õ e s ) d a m e s m a im a g e m

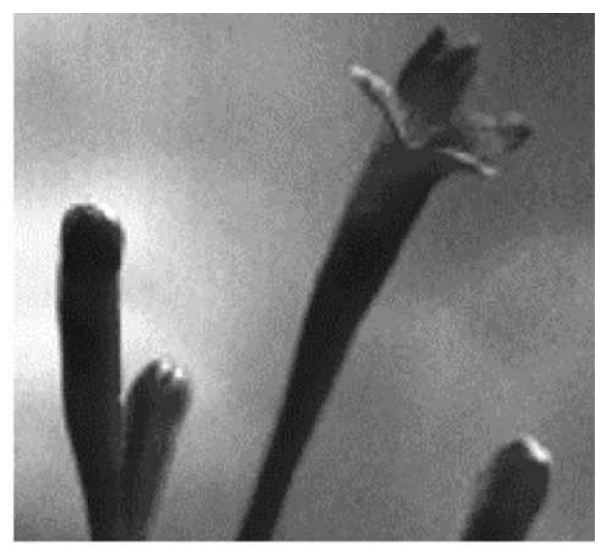

 $\mathcal{J}_{n}$  *age* **Flower**.

Es s a im a g e m c o m **ilum ina ç ã o de fundo**  irre gular, pode ficarcom u m fu n d o m a is h o m o g ê n e o s e a p e n a s o **fundo** fo r a d q u irid o e e s s e s ubtraído da im agem

#### **Exemplo de aplicação de soma de imagens.** Busca de um padrão médio de imagens mamográficas.

Os passos para a geração das imagens foram os seguintes:

1 - Foi utilizado o primeiro volume de mamas normais do DDSM, quantizadas em 8bits. Foram utilizadas: **102 imagens** do tipo LCC, **110 imagens** LMLO, **101 imagens** RCC e **110 imagens** RMLO (L=left, R=Right, CC=Cranio Caudal, ML=médio lateral) .

2 - Calculado o **tamanho médio** das imagens Como cada imagem tem um tamanho diferente, foi feito a média e escalou-se todas as imagens para esse tamanho médio.

3 - Calculada a **média das imagens** pela média aritmética dos valores de pixel das imagens.

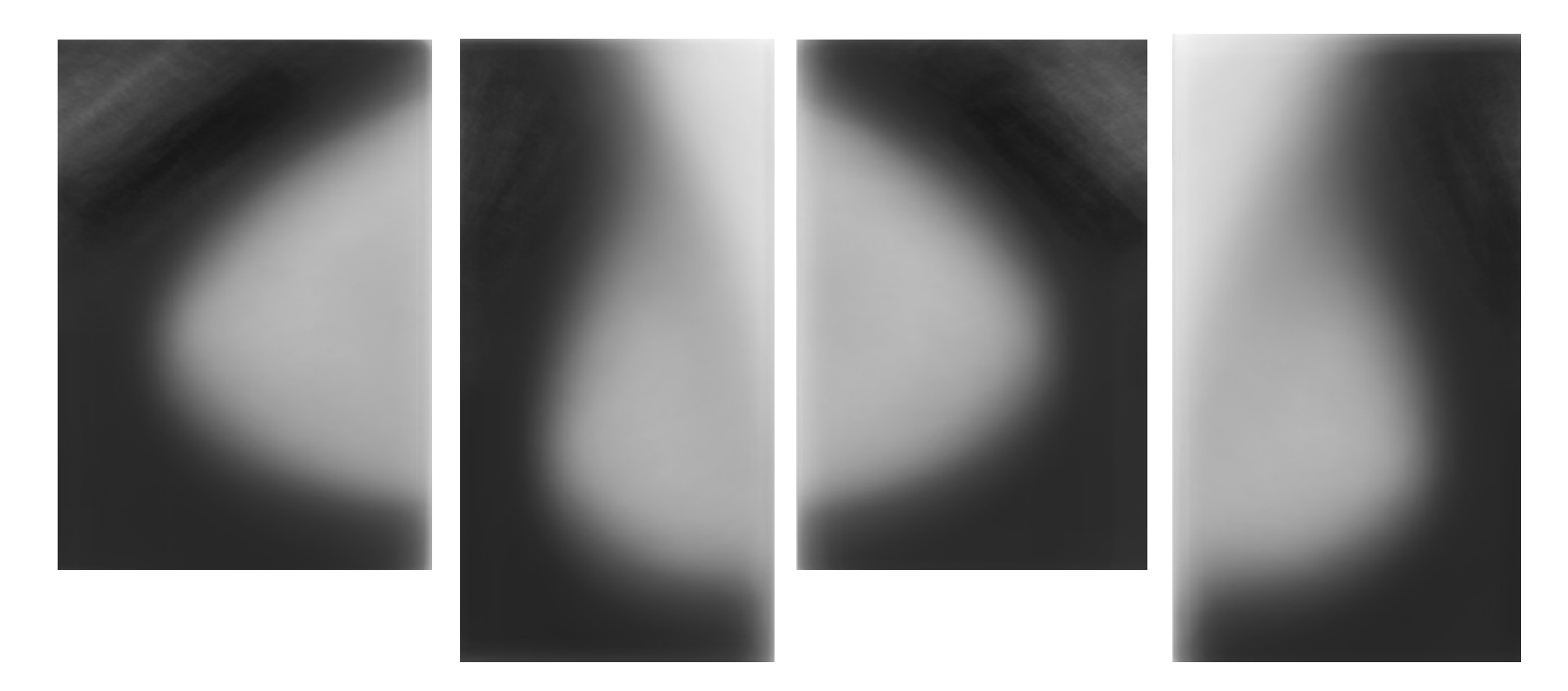

Resultado padrão médio de imagens mamográficas.

Etapas posteriores deverão definir os contornos destas imagens

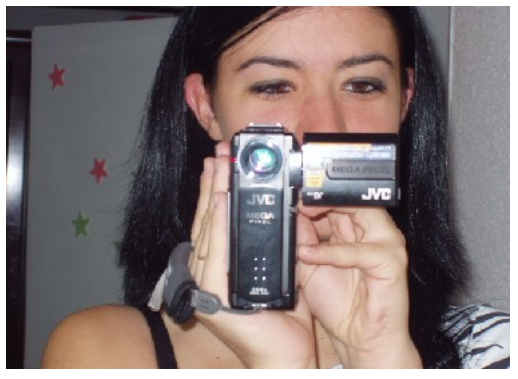

Outro exemplo definir números de:

- falsos positivos , -falsos negativos, -verdadeiros positivos e verdadeiros negativos no teste de algum procedimento para avaliá-lo

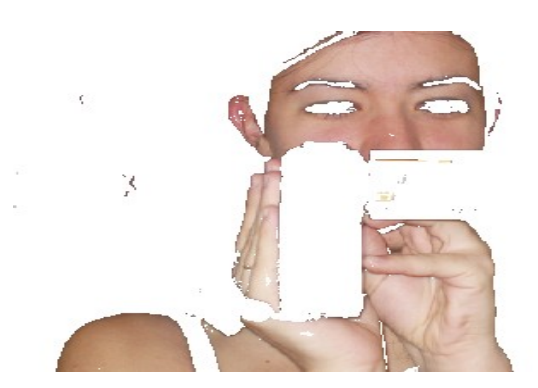

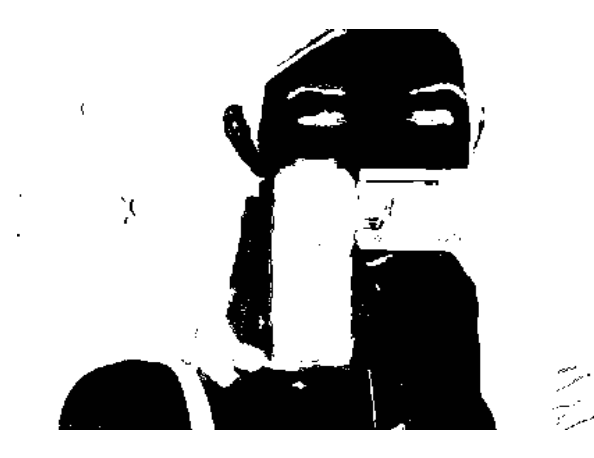

#### **Esses processos são etapas em problemas complexos, por exemplo:**

Correção das imagens de um endoscópio , que causa sabidamente distorção *radial- fish eye*:

- 1- Binarização de um padrão de comparação *acquired*;
- 2- Subtração das imagens *standard* x s. *acquired*; ;
- 3- Identificar as distorções;
- 4- Corrigi-las aplicando técnicas de morphing (a seção 4.4.3)

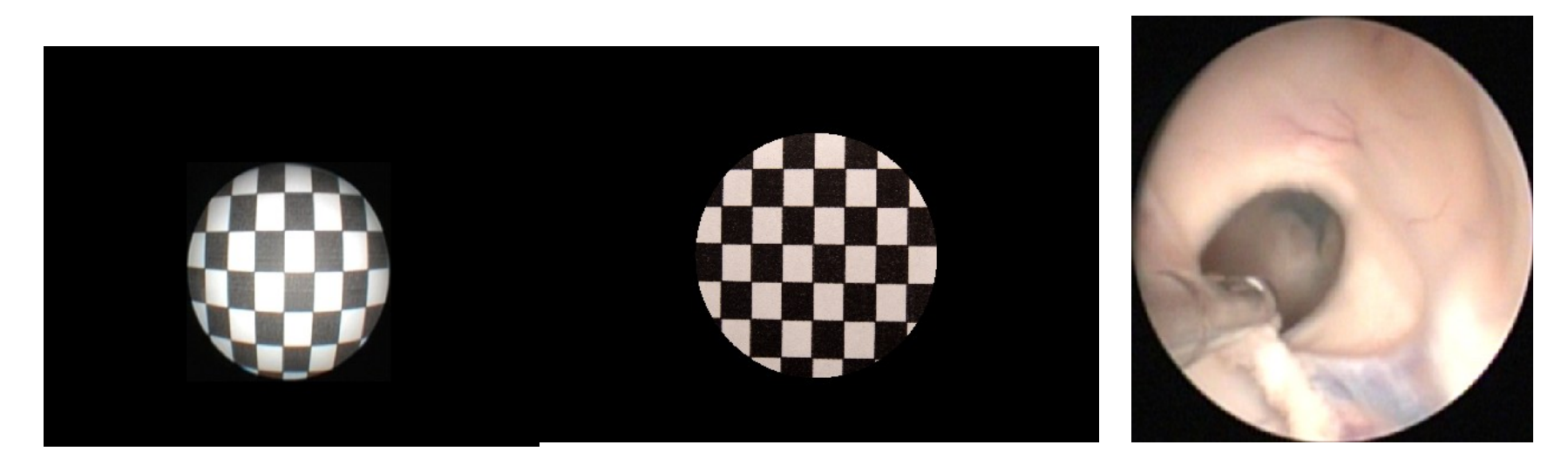

### **Limites Inferior e Superiores nas Operações**

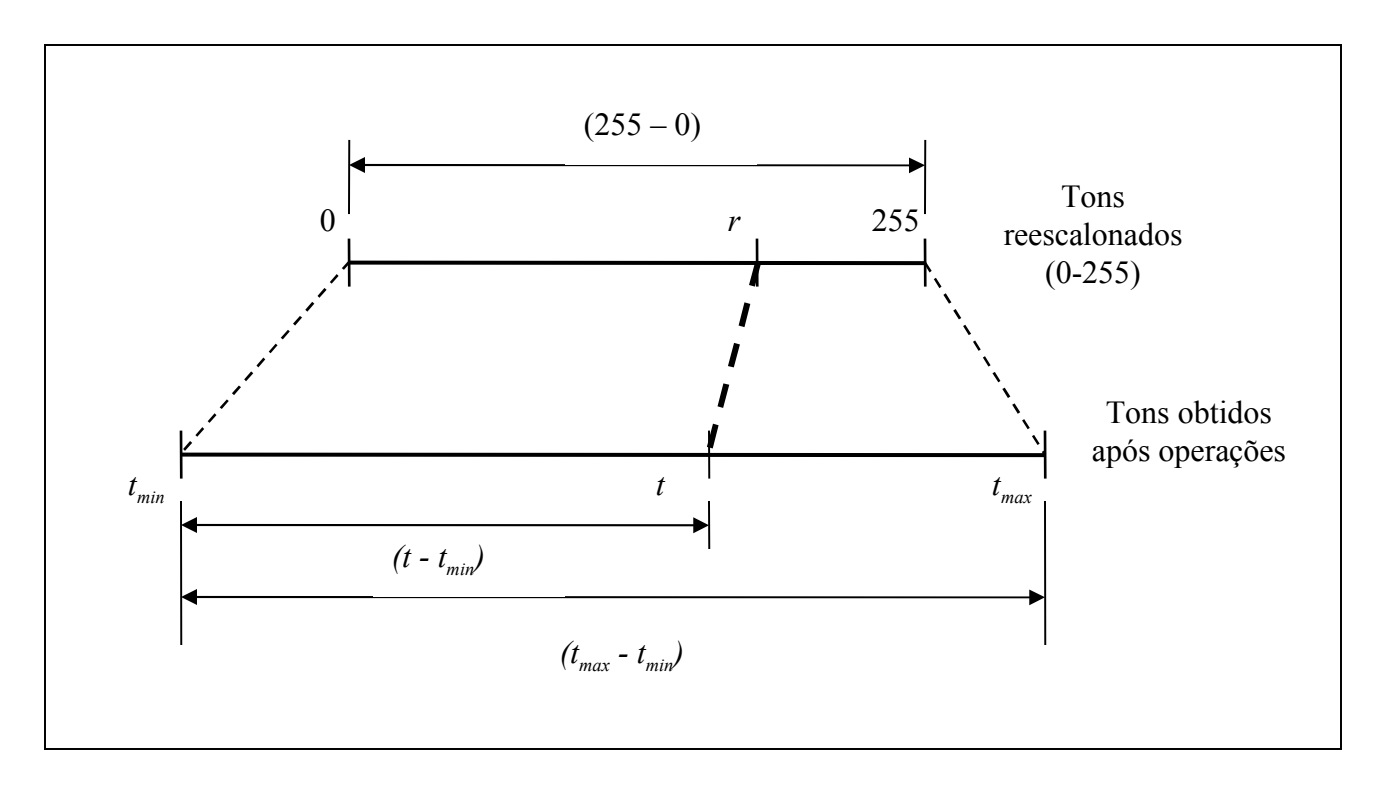

Figura 4.6 – Re escolanamento em casos de *underflow* e de *overflow.*

# **4.1.2. Operações Lógicas**

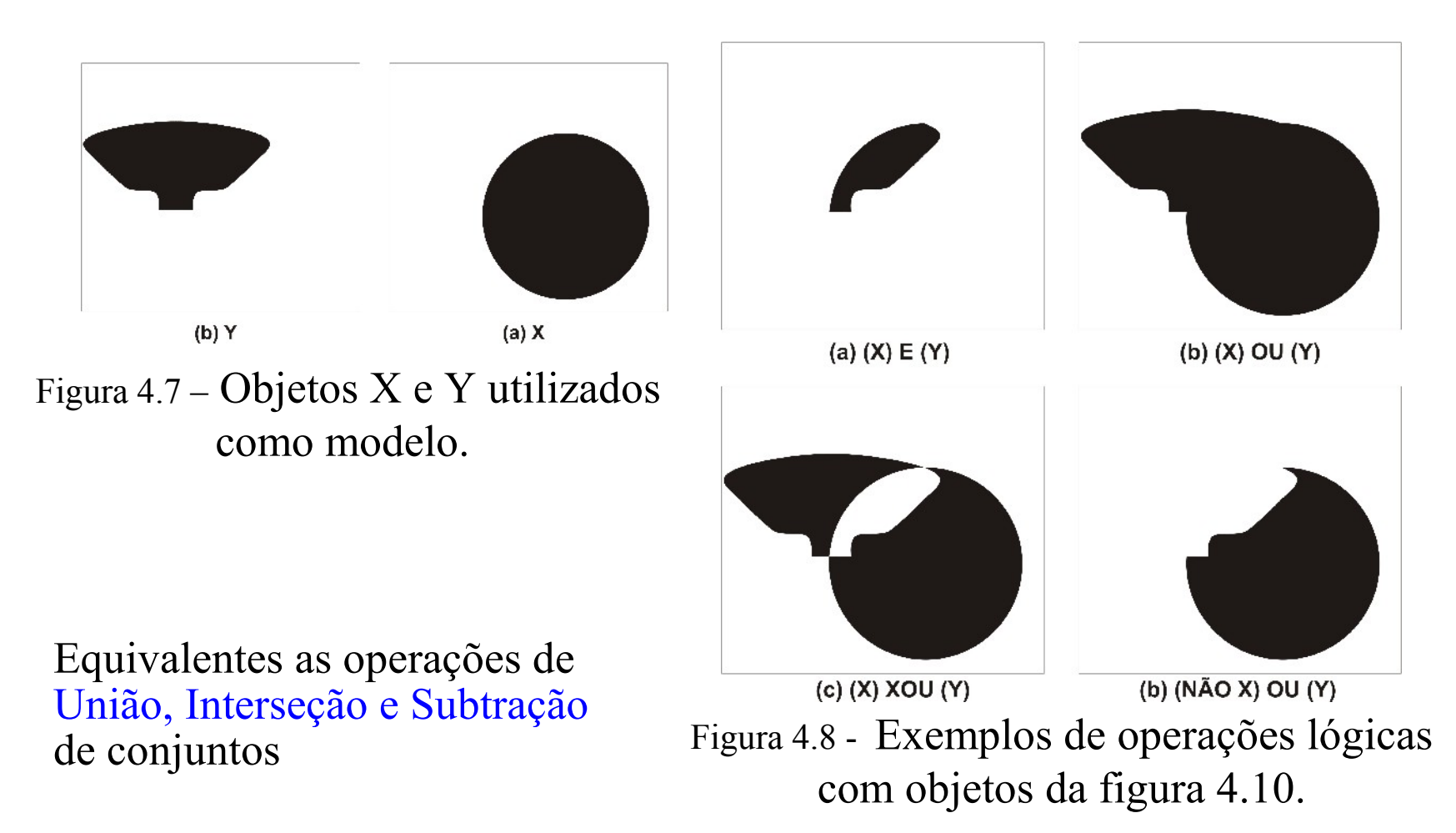

# **4.2. Operações Locais**

Um *pixel* da imagem resultante depende de uma **vizinhança** do mesmo *pixel* na imagem original

OpL( $f(x_i, y_i)$ ,  $f(x_i-1, y_i-1)$ ,  $f(x_i+1, y_i+1)$ ,  $f(x_i-1, y_i+1)$ ,  $f(x_i+1, y_i-1)$ , ...)

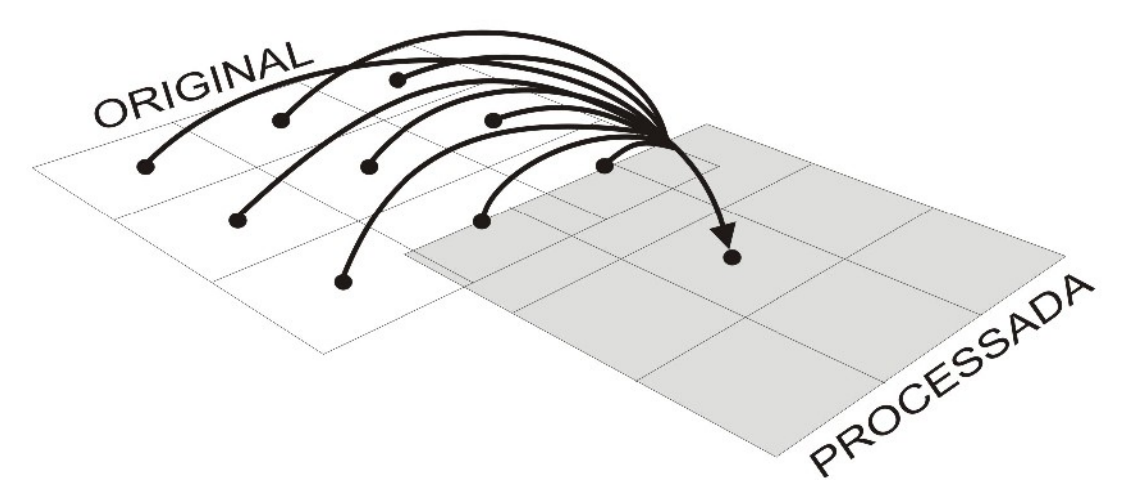

Figura 4.9 – Exemplo de uma operação local em uma área em torno do *pixel (xi, yi)*.

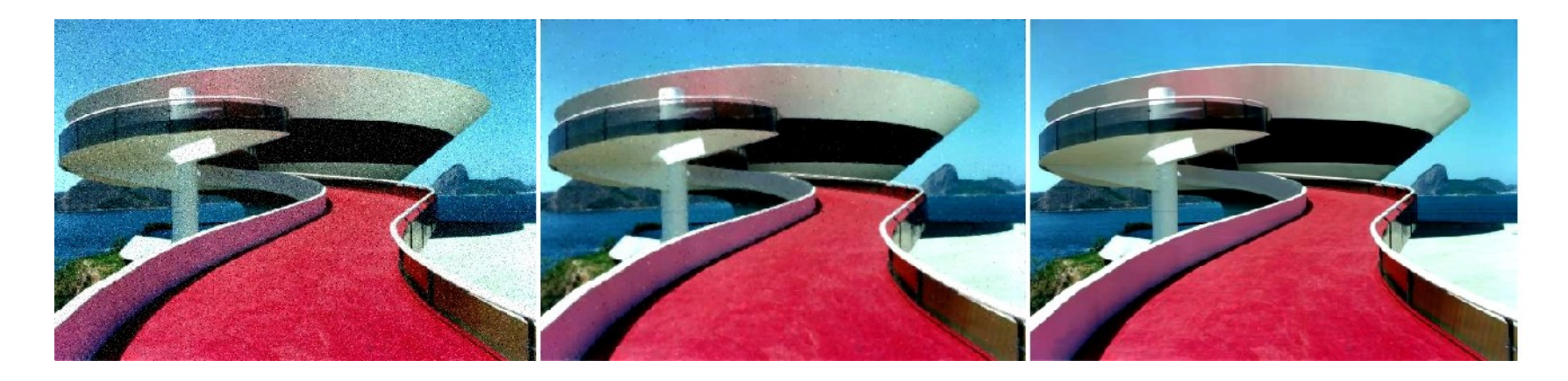

#### (a) (b) (c)

Figura 4.10 - Redução de ruídos na imagem. (a) Imagem com ruído. (b) Redução do ruído usando filtro de *blur.* (c) Imagem original.

## **4.2.1. Forma de atenuar o efeito de** *aliasing*

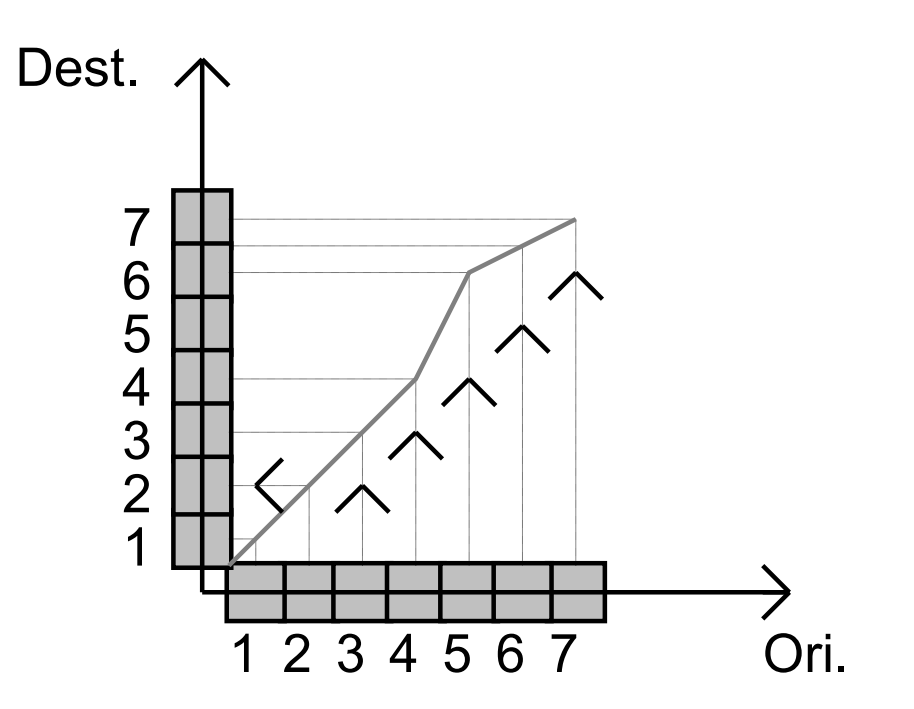

Figura 4.11 - Efeito da expansão e contração no domínio discreto.

#### Filtro de média:

$$
g(x_i, y_i) = \frac{1}{9} \begin{bmatrix} f(x_{i-1}, y_{i-1}) + f(x_i, y_{i-1}) + f(x_{i+1}, y_{i-1}) + f(x_{i-1}, y_i) + f(x_i, y_i) + f(x_i, y_{i-1}) + f(x_{i-1}, y_{i+1}) + f(x_i, y_{i+1}) + f(x_{i-1}, y_{i+1}) \end{bmatrix}
$$
(4.2)

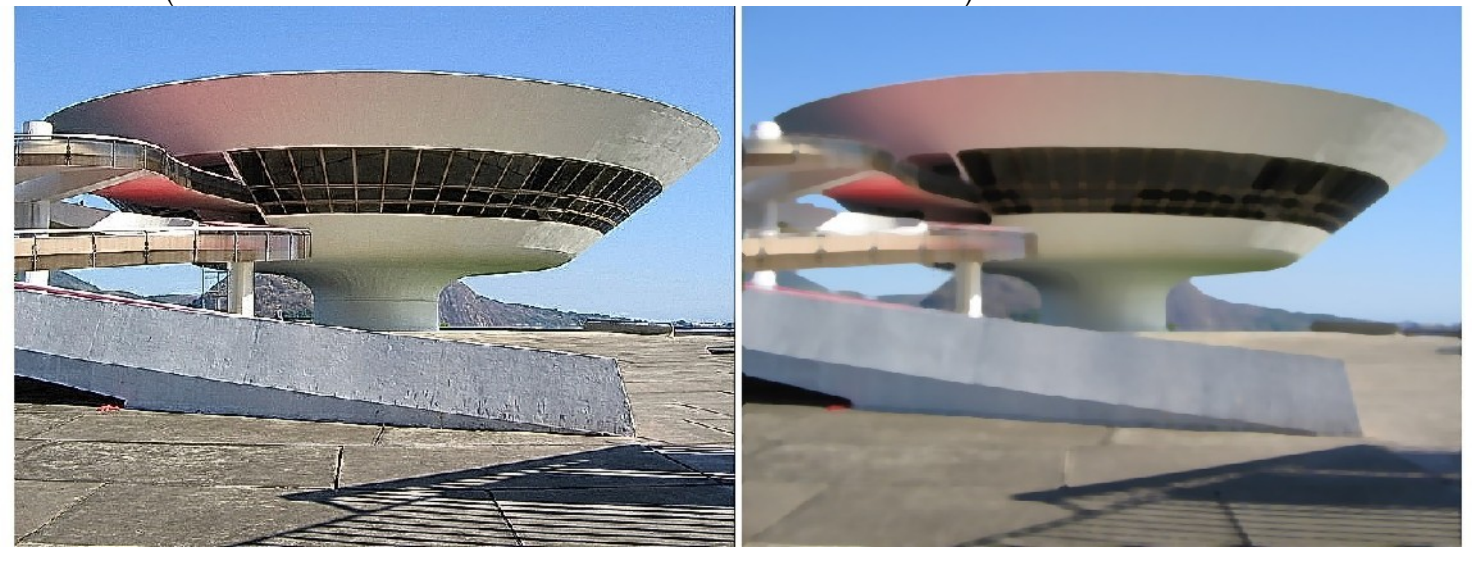

 $\qquad \qquad \textbf{(c)}\qquad \qquad \textbf{(d)}$ 

Figura 4.12 – Imagem com Aliasing (c) e o efeito da aplicação de filtro de média (d).

# **4.3. Operações Globais**

Um *pixel* da imagem resultante depende de um processamento realizado em todos os *pixels* da imagem original.

> Transformadas de: Fourier, Wavelet, Hough, Cosenos (usada para codificação) e funções interativas ou fractal.

## **4.4. Transformações Geométricas**

Levam o tom do *pixels* na posição *(x<sup>o</sup> ,yo )* da *imagem origem*, para outra posição *(xd , y<sup>d</sup> )* do espaço em uma *imagem destino*

Aplicações: matching de impressoes digitais reconhecimento de padrões flexíveis

## **4.4. Transformações Geométricas**

**4.4.1. Translação, Rotação e Escala 4.4.2. Espelhamento ou reflexão 4.4.3. Deformações e** *Morphing*

## **4.4.1. Translação, Rotação e Escala**

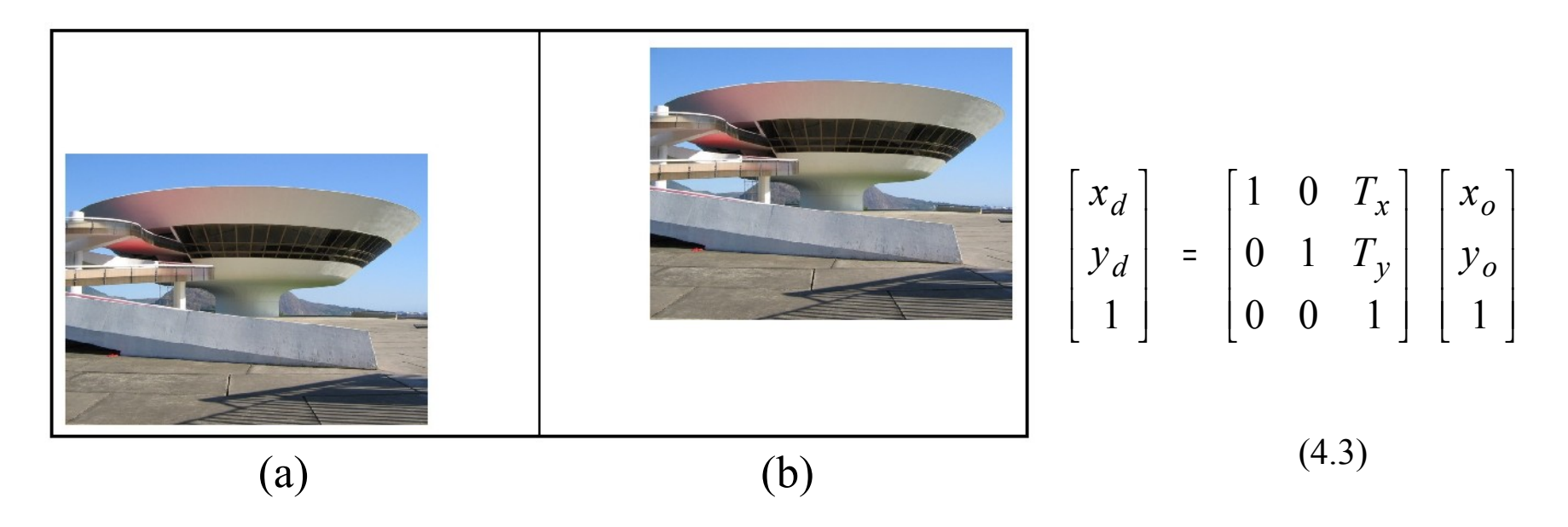

Figura 4.13 – Exemplo de translação da imagem. (a) Imagem Original. (b) Imagem Transladada.

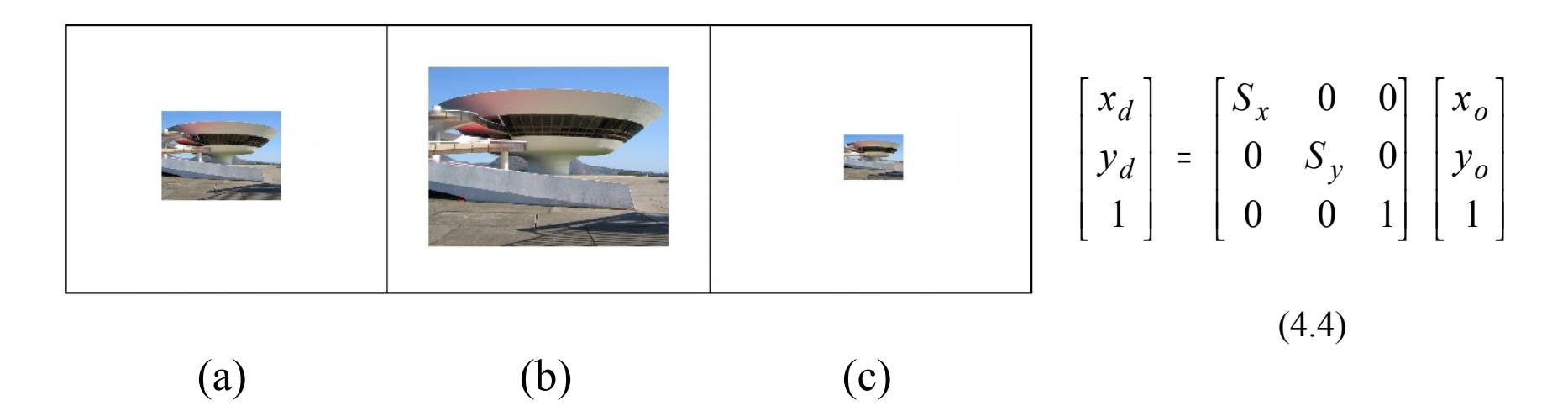

Figura 4.14 – Exemplo de ampliação e redução da imagem. (a) Imagem Original. (b) Imagem Ampliada 2 vezes. (c) Imagem Reduzida pela metade

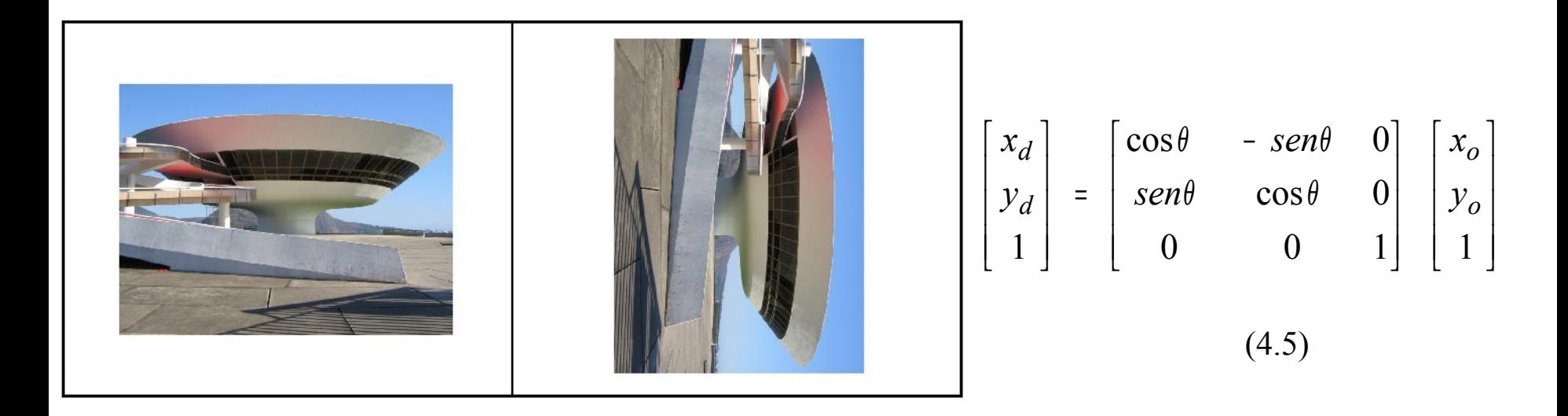

#### Figura 4.15 – Exemplo de Rotação de 90º no sentido horário

Rotação em duas passadas:

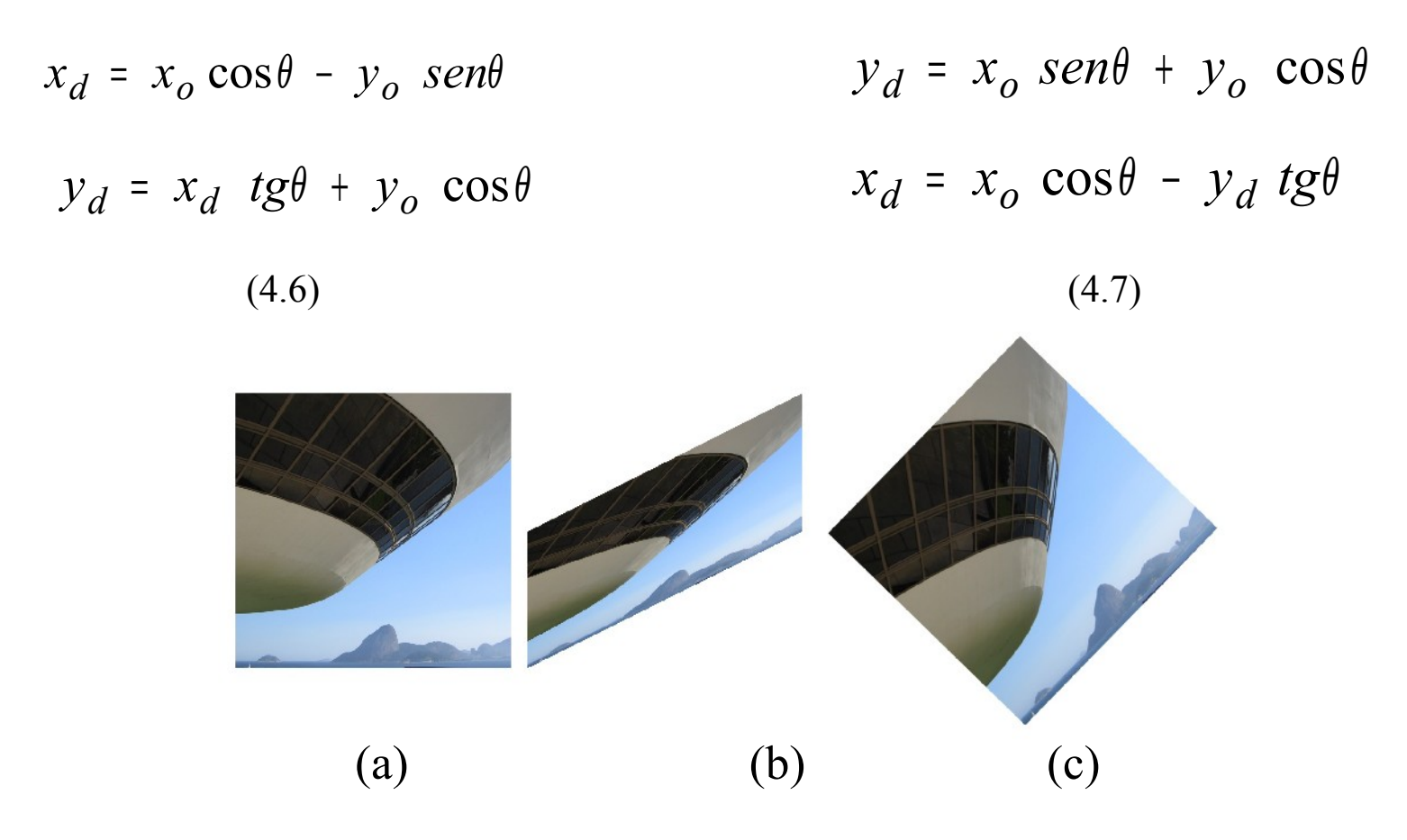

Figura 4.16 - Rotação de 45 graus da imagem. (a) Imagem original. (b) 1<sup>a</sup> passada. (c) Resultado final (2ª passada).

## **4.4.2 Espelhamento ou reflexão**

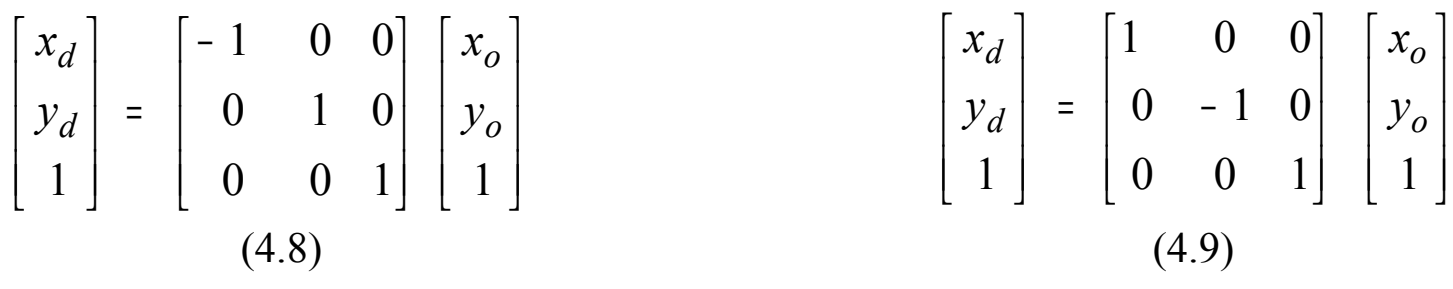

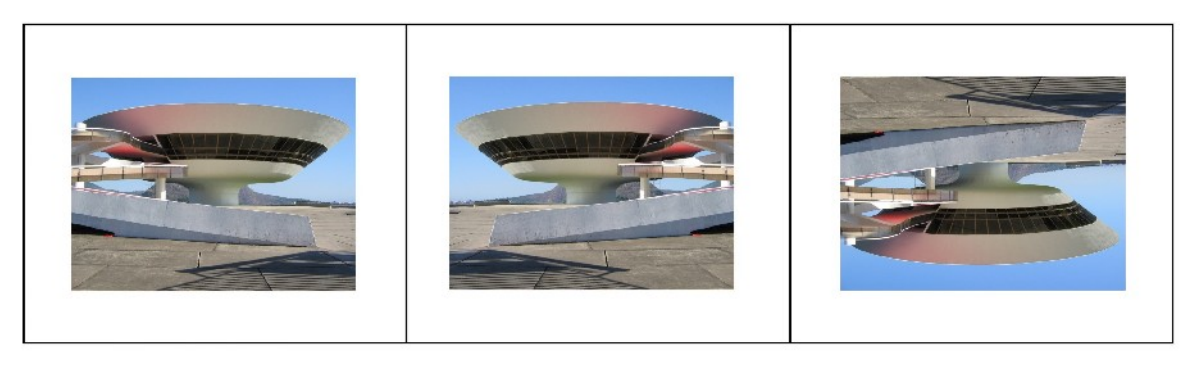

(a) (b) (c)

Figura 4.17 – Exemplo de espelhamento. (a) Imagem Original. (b) Flip Horizontal. (c) Flip Vertical.

# **4.4.3. Deformações e**  *Morphing*

Deformação: considera que a imagem está por segmentos de reta com seus respectivos vértices e altera a forma dos objetos a partir de mudanças de posição dos segmentos envolventes.

*Morphing:* considera o processo de deformação aliado à decomposição de suas cores.

### **4.4.3.1 Deformações**

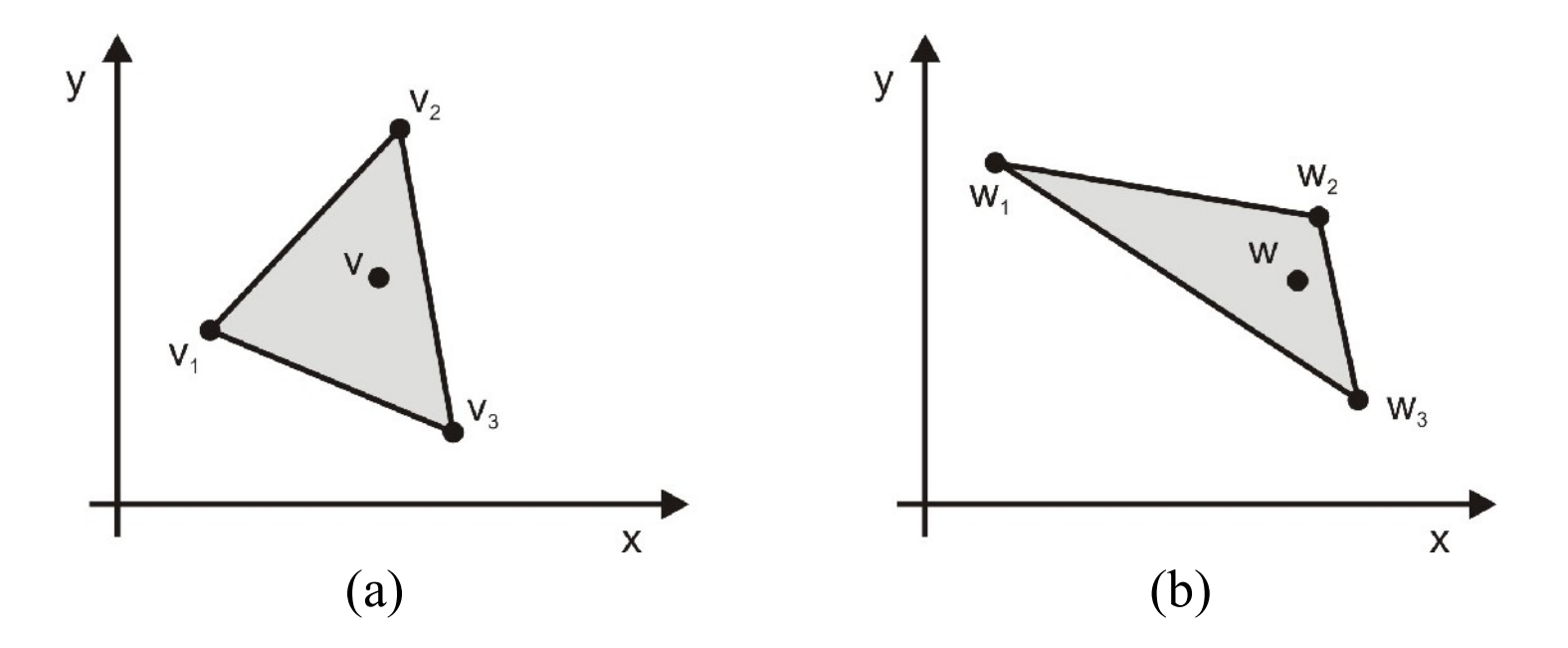

Figura 4.18 - Deformação simples de uma região triangular com pontos de vértice não-colineares. (a)  $v = c_1v_1 + c_2v_2 + c_3v_3$ . (b)  $w = c_1w_1 + c_2w_2 + c_3w_3$ 

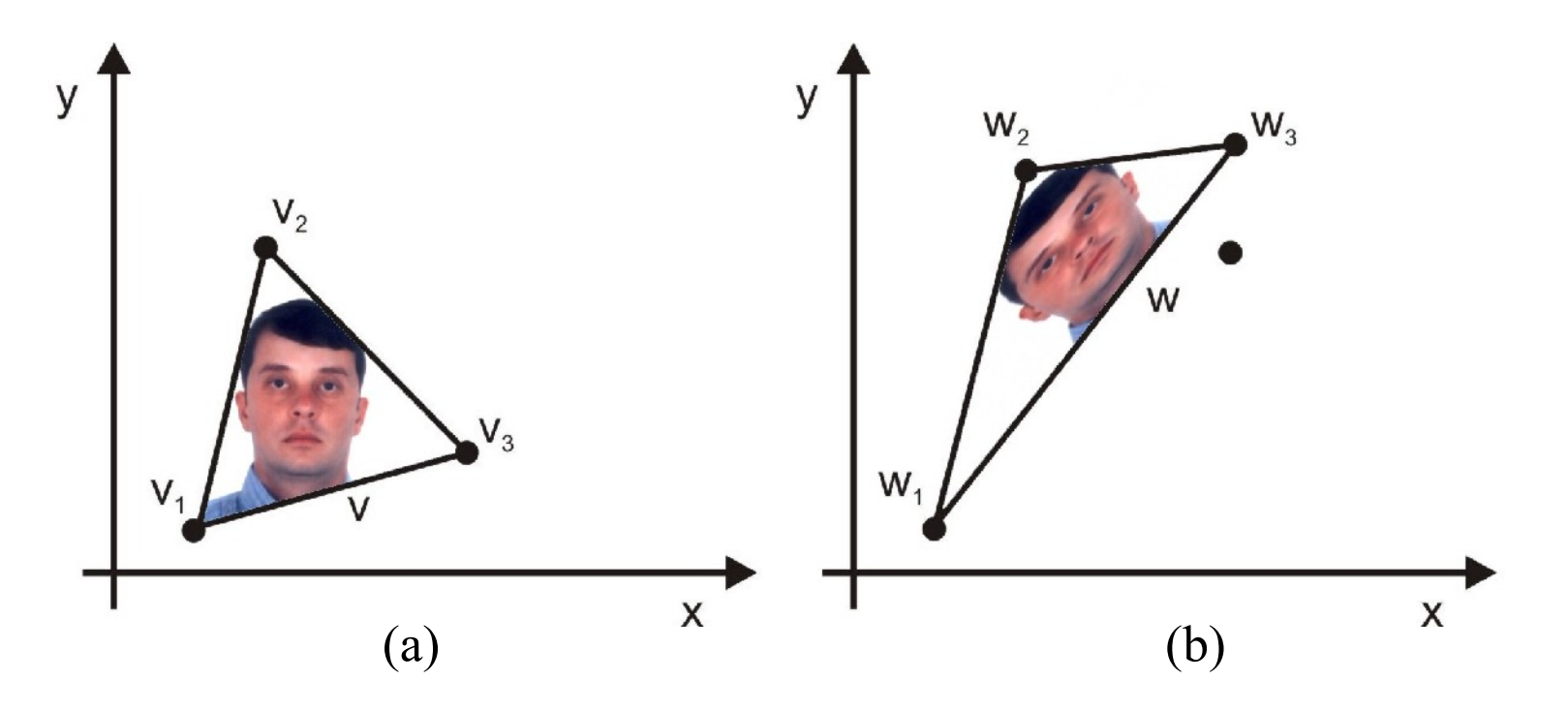

Figura 4.19 - Triângulo inicial com uma imagem. (a) Imagem original: *v =*   $c_1v_1 + c_2v_2 + c_3v_3$ . (b) Imagem transformada:  $w = c_1w_1 + c_2w_2 + c_3w_3$ .

6 valores conhecidos:  $W_1$ ,  $W_2$ ,  $W_3$   $\in$   $V_1$ ,  $V_2$ ,  $V_3$  6 valores conhecidos:  $w_1$ ,  $w_2$ ,  $w_3$  e  $v_1$ ,  $v_2$ ,  $v_3$ 

$$
w_{i} = M v_{i} + b.
$$
  
\n
$$
W_{1x} = m_{11} v_{1x} + m_{12} v_{1y} + b1
$$
  
\n
$$
w_{1y} = m_{21} v_{1x} + m_{22} v_{1y} + b2
$$
  
\n
$$
w_{2x} = m_{11} v_{2x} + m_{12} v_{2y} + b1
$$
  
\n
$$
w_{2y} = m_{21} v_{2x} + m_{12} v_{2y} + b1
$$
  
\n
$$
w_{2y} = m_{21} v_{2x} + m_{22} v_{2y} + b2
$$
  
\n
$$
w_{2y} = m_{21} v_{2x} + m_{22} v_{2y} + b2
$$
  
\n
$$
w_{2y} = m_{21} v_{2x} + m_{22} v_{2y} + b2
$$
  
\n
$$
w_{2y} = m_{21} v_{2x} + m_{22} v_{2y} + b2
$$

Resolvendo o sistema de 6 equações a 6 incognitas obtém-se a transformação que leva as deformações de cada triangulo da imagem inicial na imagem final

Pode-se repartir uma imagem em várias regiões triangulares e deformar cada região de uma maneira diferente:

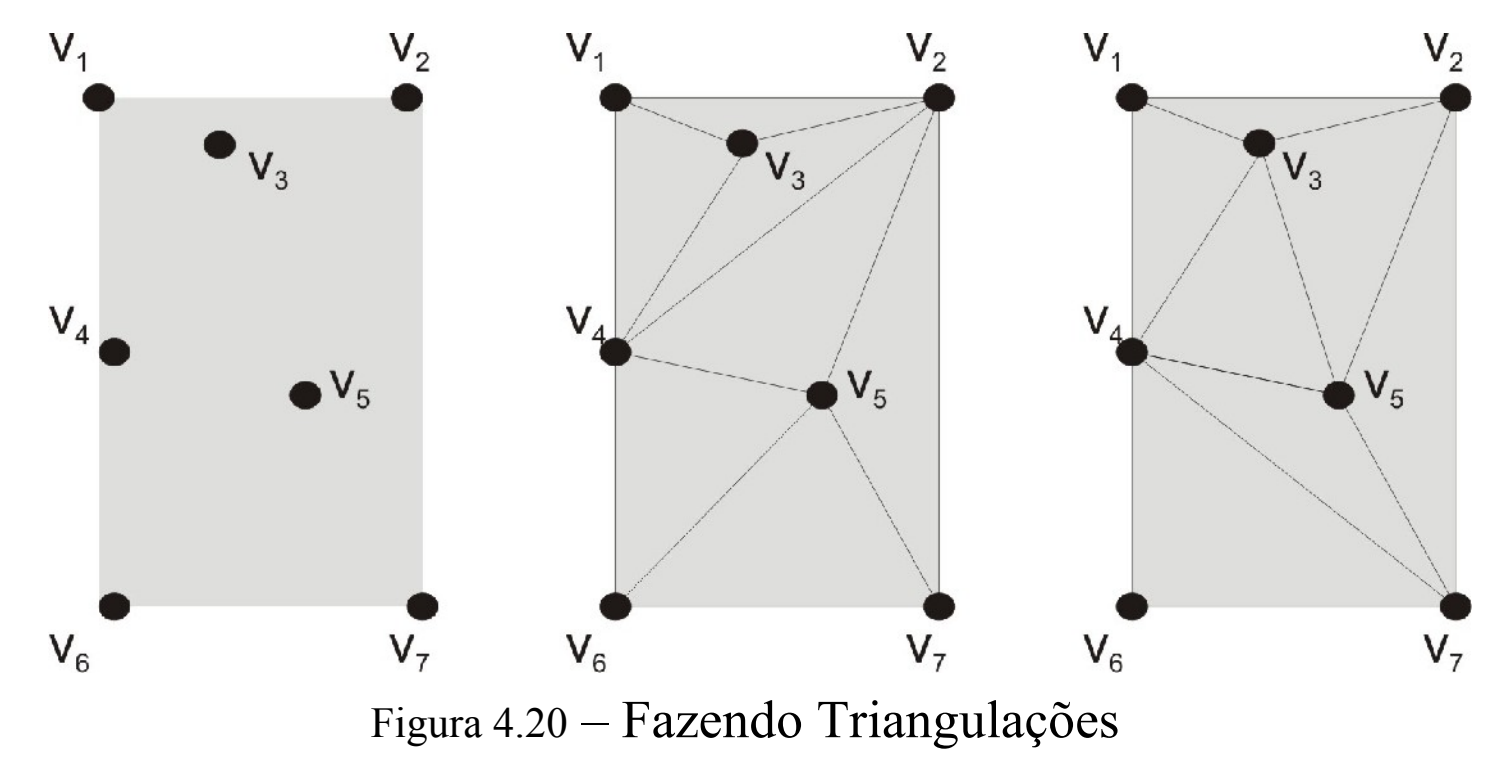

Computação Gráfica - Vol. 2 - Cap. 4 33

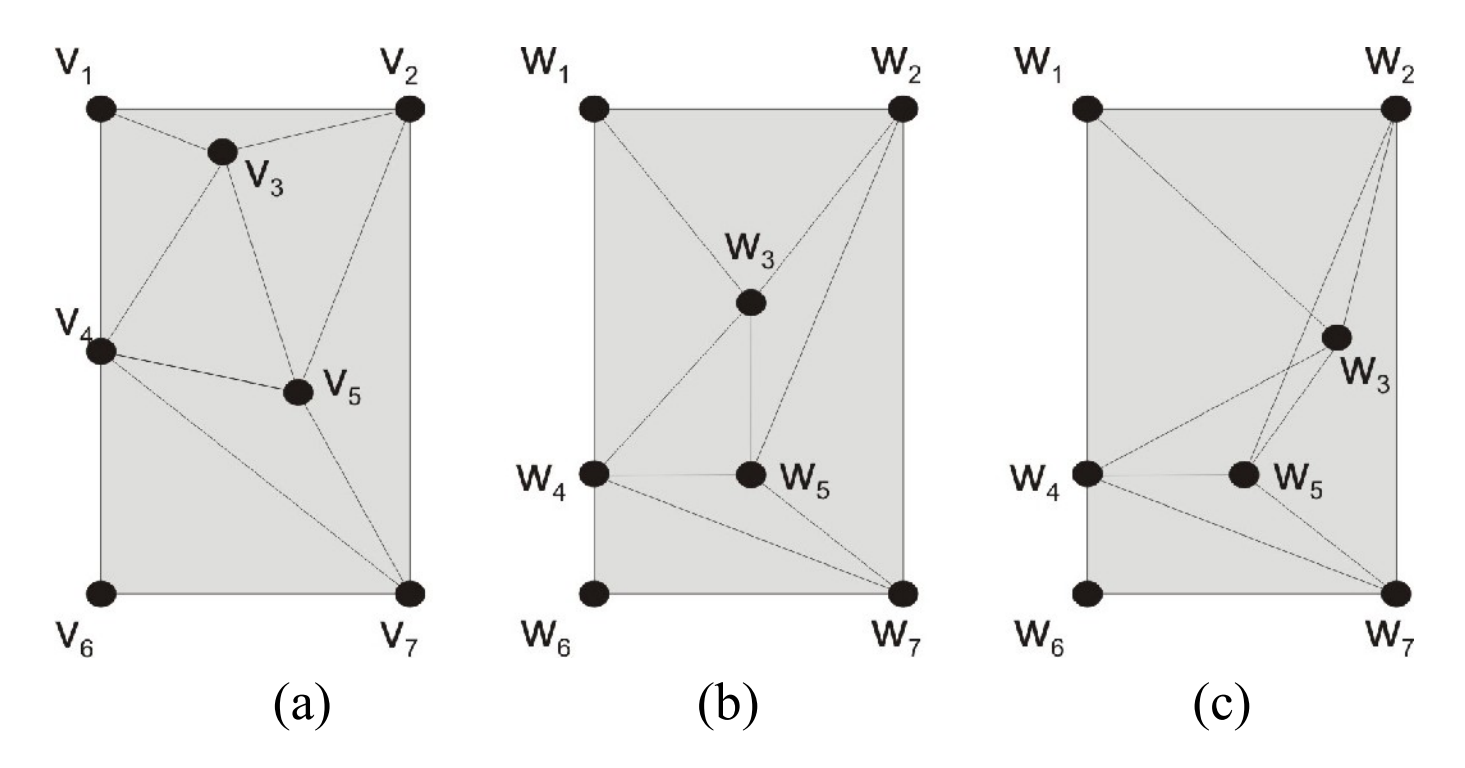

Figura 4.21 – Deformações por movimento de pontos dos vértices permitida (b) e não permitida (c)

## **4.4.3.2. Deformações Dependentes do Tempo**

É um conjunto de deformações geradas quando os pontos de vértice da imagem inicial são **movidos continuamente ao longo do tempo** desde suas posições originais até posições finais especificadas.

$$
u_i(t) = (1 - t)v_i + tw_i
$$
\n
$$
(4.15)
$$

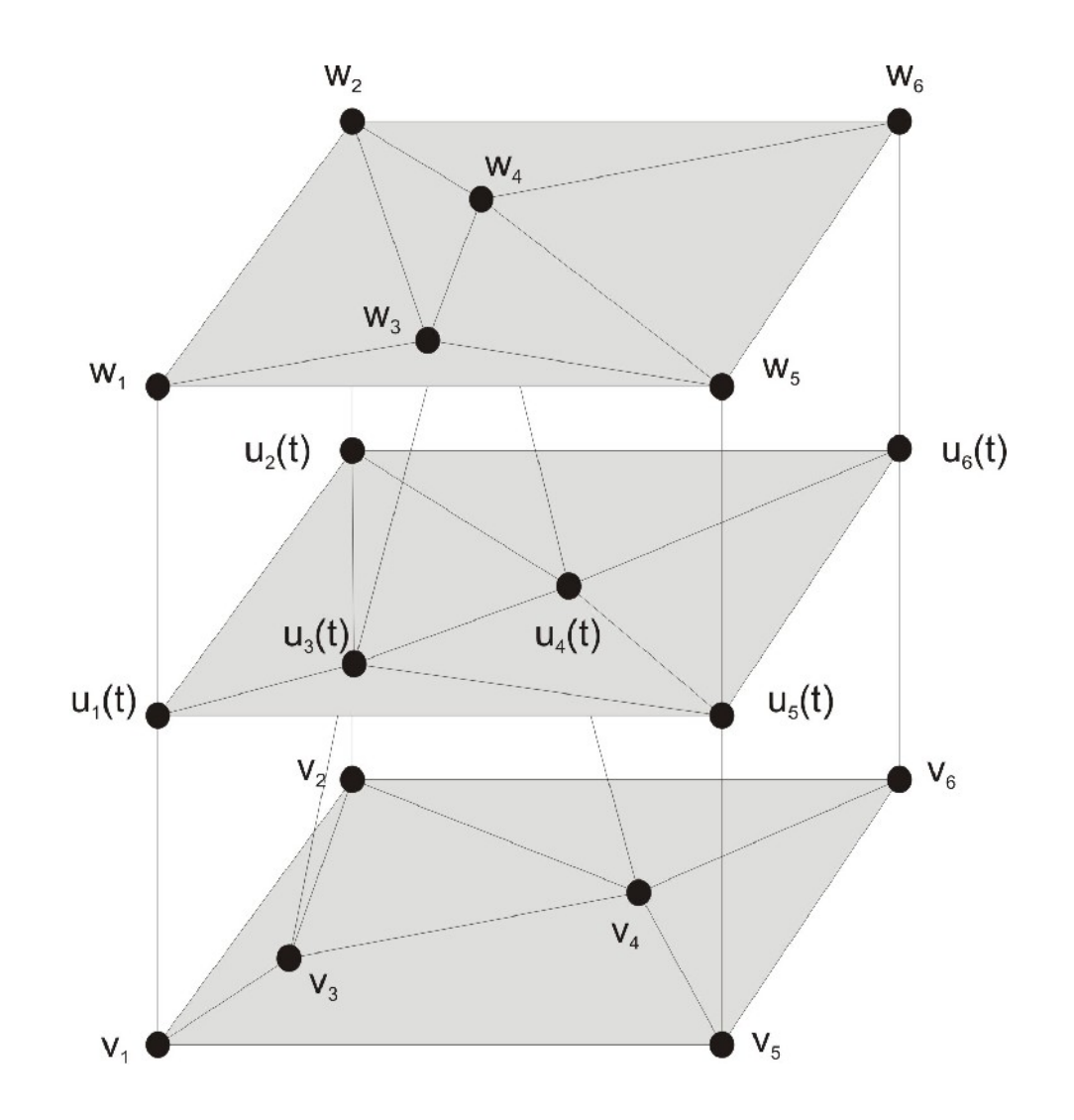

Figura 4.22 – Triangulação dependente do tempo de uma região

# **4.3.3.3.** *Morphing*

O termo *morph* tem como origem a palavra grega *morhos* que significa forma. A ciência que estuda as formas chamada de *Morfologia*. *Morphing* é uma redução da palavra *metamorfose.*

O *morphing* envolve simultaneamente dois tipos de transformação:

(a) de deformação (*warping*);

(b) de tons e cores (*cross-dissolve ou* decomposição cruzada).

 $novo_{red}$  *=*  $(r\_origin + r\_destino)/2$  $1000 \quad green = (g\_origin + g\_destino)/2$  $novo\_blue = (b\_origem + b\_destino)/2$ (4.16)

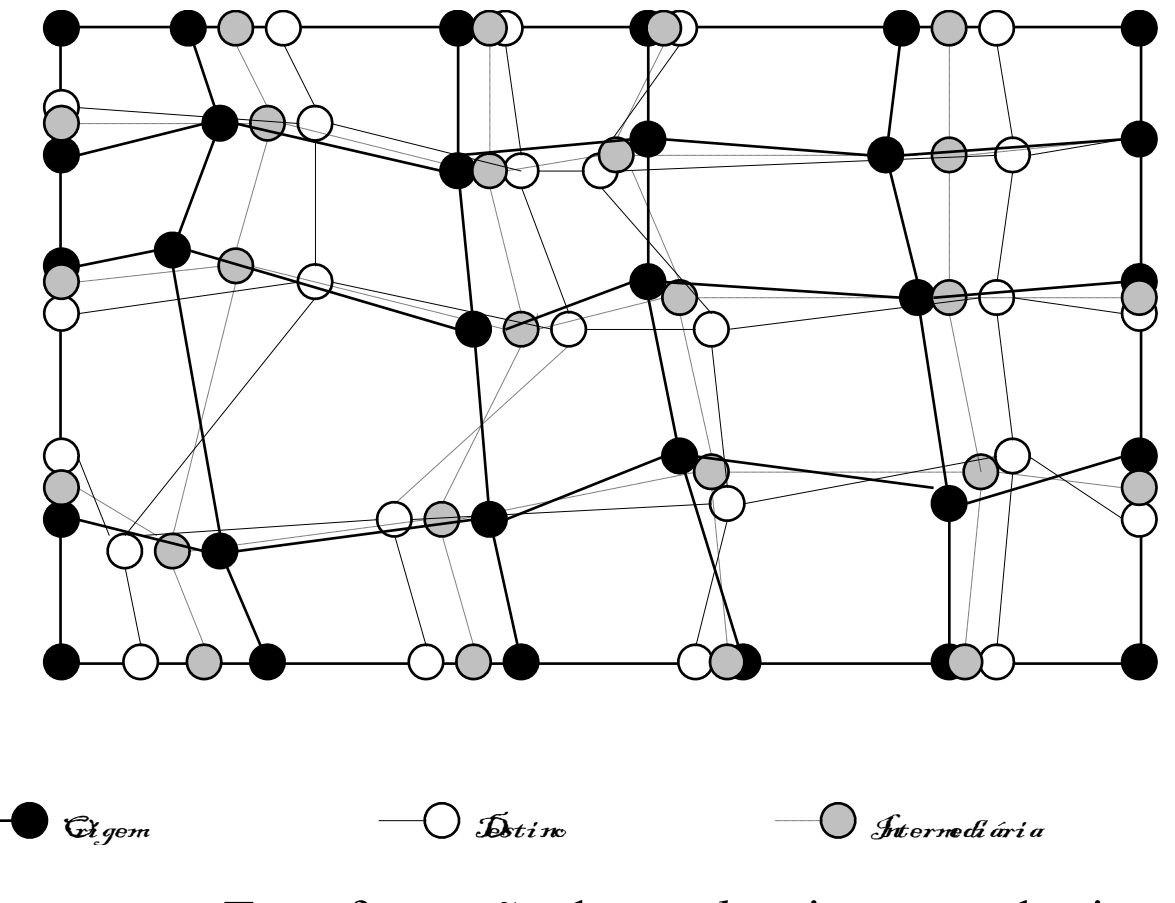

Figura 4.23 - Transformação de *pixels* origem em destino.

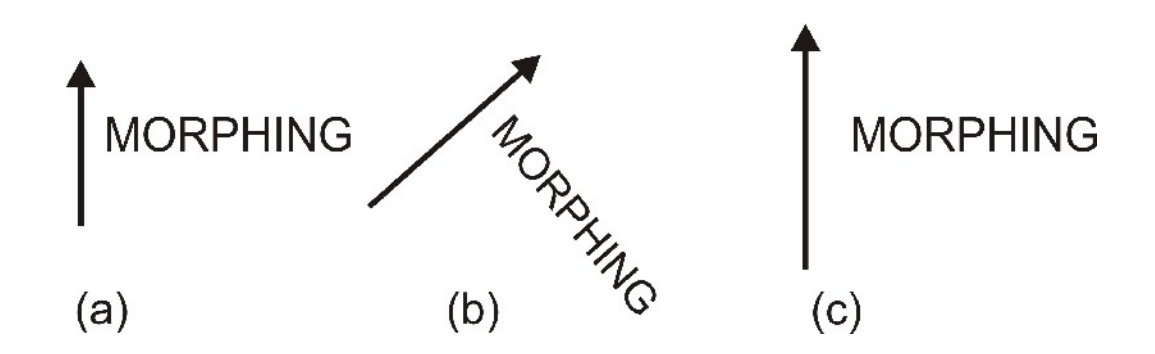

Figura 4.24 - Efeitos decorrentes de alterações em uma única linha de controle.

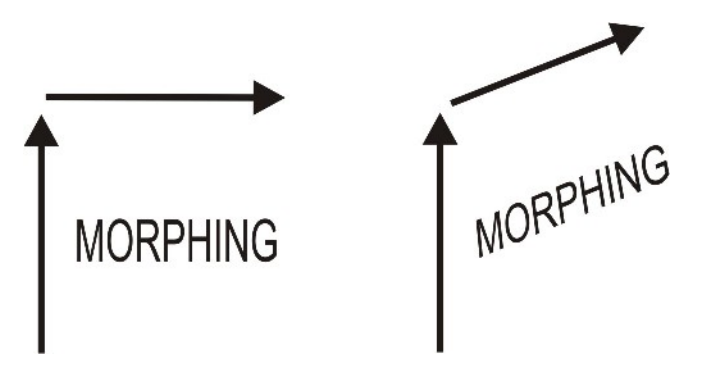

Figura 4.25 - Efeito de duas linhas de controle.

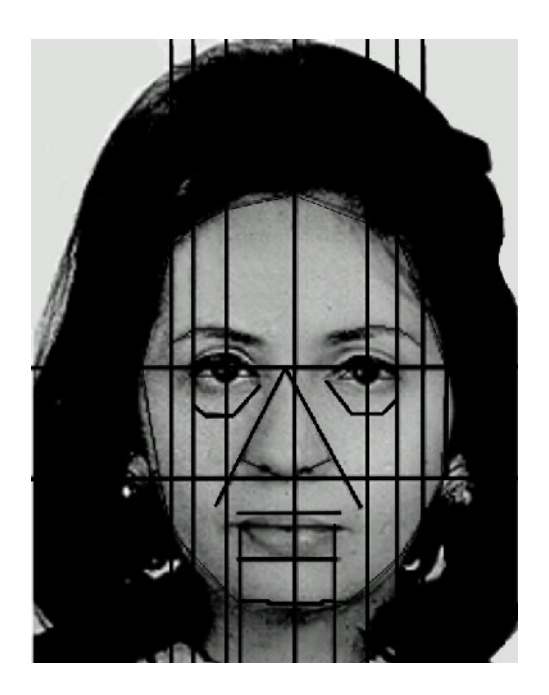

Figura 4.26 - Segmentos de Controle e linhas auxiliares.

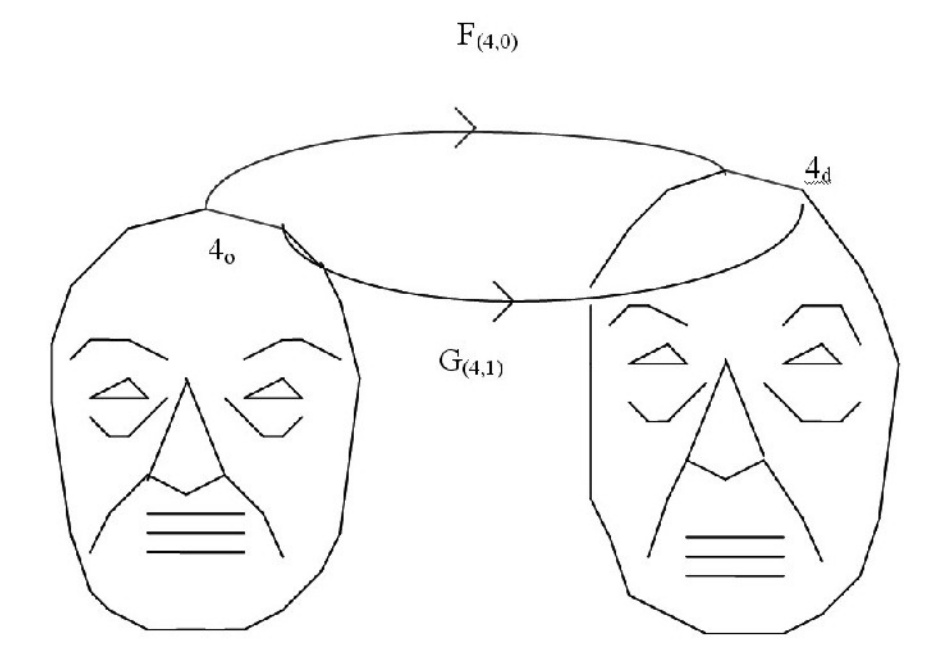

Figura 4.27 - Exemplo de interpolação de segmentos.

#### Bibliografia Complementar (cap. 4):

http://www.ic.uff.br/~aconci/Fractais.html Mapeamentos e Compressão de Imagens: ..../~aconci/curso/cap3.pdf

http://www.ic.uff.br/~aconci/Fractais.html